#### Fachgruppe Elektronik und EDV im BVS Herbsttagung 2003 im Bundesministerium für Wirtschaft und Arbeit

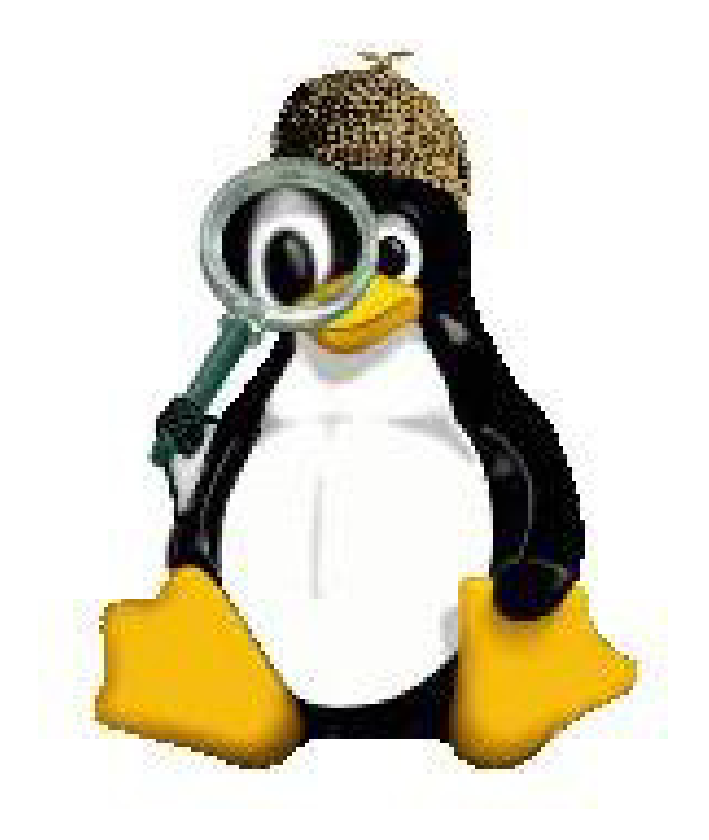

**Holger Morgenstern:**

**Open Source Computer Forensic Tools**

# Who is this guy?

- Ein Neuer aus dem Süden
- Region Bodensee-Oberschwaben
- Seit 2002 ö.b.u.v. Sachverständiger für "Systeme und Anwendungen der Informationsverarbeitung"
- Seit 1988 im "EDV-Geschäft"
	- Softwareentwicklung (C, C++, Java, VO, Clipper, DBMS, FP [Lisp, Miranda, Haskell…],…)
	- Hardwarevertieb und Support
	- Entwicklung internetbasierter Systeme (J2EE, Webservices, Usertracking / monitoring, eLearning, …)
	- –– Beratung
- Kontakt: <u><http://www.gutachten.info/></u>

morgenstern@gutachten.info Tel. 07574-91401 / Fax 07574-91403

#### Computer Forensik – eine Definition

- • *"Computer forensics is the scientific examination and analysis of data held on, or retrieved from, computer storage media in such a way that the information can be used as evidence in a court of law." (© 2003 DIBS USA Inc*)
- Vier Prinzipien der Computer Forensik:
	- Datenverluste minimieren
	- Alles aufzeichnen, nichts verändern
	- Analysen nur auf Kopien durchführen (*never touch original*)
	- Ergebnisse neutral, überprüf- und nachvollziehbar präsentieren

#### Der Computer Forensik Prozess

- Erstellen eines forensisch korrekten Abbilds der elektronisch gespeicherten Daten (*forensic sound imaging*)
- Authentifizierung des Abbilds
- Analyse der gespeicherten Daten
- Berichterstellung und Gutachten

#### Computer Forensik Tools

- Imaging Bereich
	- –Forensische Hardwarelösungen
	- and the state of the state – Softwaretools (Backup- / Deploymentbereich)
	- and the state of the state Forensische Imaging Software
- Analyse Bereich
	- and the state of the state – Hex-Editor + Experte immer noch das Beste
	- – Explodierende Speichergrößen / Datenmengen, erfordern effiziente Tools zur (Vor-) Analyse und Automatisierung von Abläufen

### Was spricht für

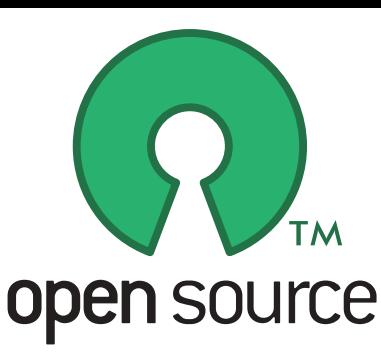

- Ein paar K.O.-Fragen:
	- Macht Ihre Software Fehler?
	- and the state of the state Woher weiß ich, dass Ihre Software das tut, was sie sagt, das sie tut?
	- and the state of – Können Sie persönlich validieren, was im Einzelnen mit den Daten gemacht wurde?

# Was spricht für

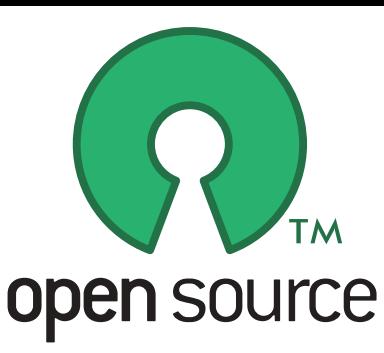

- • Überprüfung der Korrektheit durch Dritte (*peer-review*) wesentlich erleichtert
- Einblick in alle technischen Aspekte möglich (Lerneffekt)
- Erweiterungen und Spezialisierungen prinzipiell selbst durchführbar (*beat the tool!*)
- In der Regel wesentlich schnellere Beseitigung von Schwachstellen

#### Einige Vorteile von Linux als Forensische Plattform

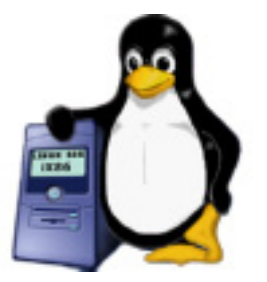

- Alles, einschließlich Hardware, ist eine Datei
- Support für sehr viele Dateisysteme (40+)
- Dateien (!Images) als *loopback device* mounten
- Sichere, minimal invasive Analyse eines *Live Systems* (keine Hard- oder Software *writeblocker* nötig)
- Umleitung von Standard output nach input (*command chaining*)
- Monitoring und Logging von Prozessen und Kommandos

#### Einige Vorteile von Linux als Forensische Plattform

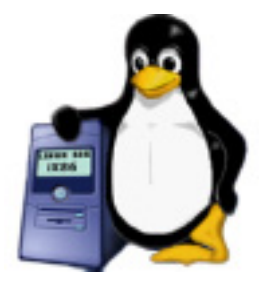

- Möglichkeit den Sourcecode des Systems und der meisten Werkzeuge einzusehen
- Einfache Möglichkeit der Erstellung von schreibgeschützten, bootbaren Medien (Disketten, CDs, USB-Sticks) → Leichte Herstellung einer vertrauenswürdigen Umgebung
- Ein "Out-of-the-box-Linux" bringt schon sehr viele, für forensische Zwecke nutzbare Werkzeuge mit
- Der Preis ☺

#### Forensic sound imaging - Anforderungen

- Jedes bit der Quelle muss 1:1 (*raw)* und unabhängig vom logischen Dateisystem abgebildet werden
- Lesefehler müssen robust und nachvollziehbar behandelt werden
- •Die Quelle darf keinesfalls verändert werden
- Prozess muss einer Überprüfung standhalten und •reproduzierbar gleiche, durch Dritte verifizierbare Ergebnisse liefern Computer
- In den USA müssen entsprechende Tools einen "legal test for reliability" bestehen. ( $\rightarrow$  http://www.cftt.nist.gov)
- In Deutschland ???

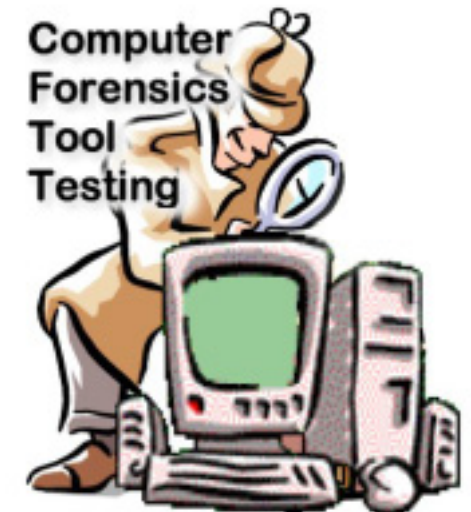

#### Forensic sound imaging - Anforderungen

- • Gängige Tools aus dem Backup- und Deploymentbereich erfüllen diese Anforderungen nicht unbedingt
	- Norton Ghost markiert die Quelle u.U. als Ghost-Laufwerk
	- – Drive Image interpretiert die logische Struktur und bricht bei Fehlern (z.B. bei defekter Partitionstabelle) ab
	- "SmartSector" Funktionen dürfen keinesfalls benutzt werden
- Auch spezielle Forensik Komplettlösungen erfüllen die Anforderungen nicht komplett
	- EnCase: 3 Anomalien
	- SafeBack: 4 Anomalien
- Einzig dd (in der BSD Variante) erfüllt bisher alle Anforderungen
	- Linux kann im Moment nicht auf den letzten Sektor zugreifen, falls dieser ungerade ist

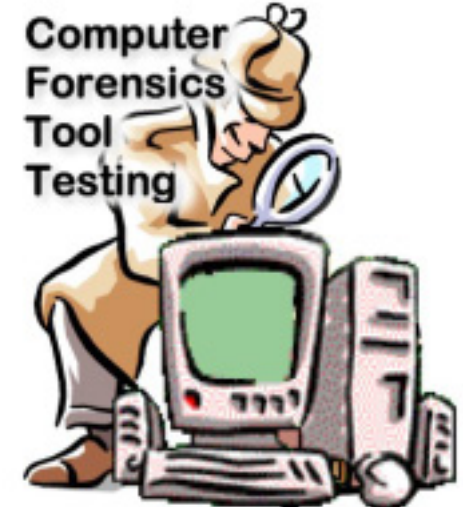

- dd ist in den meisten Unix Distributionen enthalten
- Ursprünglich ein Tool zum Kopieren, Konvertieren und Formatieren von **Textdateien**
- Da in Unix alles eine Datei ist, kann dd als Nebeneffekt forensisch korrekte Abbilder von allen Medien, die das Betriebssystem erkennt, erstellen

- Eigenschaften von dd
	- low-level-command
	- Kopiert bit für bit
	- Kennt die Struktur der Daten nicht
	- Kopiert
		- Dateien
		- Teile von Dateien
		- Partitionen
		- Logische und physikalische Platten, Disketten, Sticks, Bänder
		- Von Standard input nach output
- Dcfldd
	- Vom *DoD Computer Forensic Lab* erweitertes dd
	- Analoge Kommandozeilen Parameter
	- Integriertes MD5 Hashing auf Blockbasis

- Typische Parameter:
	- if=device (input file oder device)
	- of=device (output file oder device)
		- (block size für eine  $I/O$  operation)
			- (Anzahl zu kopierender Blöcke)
			- (Anzahl Blöcke, die am Anfang übersprungen werden

• dcfldd

 $-$  bs=#

 $-$  count=#

 $-$  skip=#

and the state of the state hashlog=hashfile.txt

–hashwindow=1024 (*hash every 1024 bytes)*

- Einige typische Unix devices
	- –/dev/fd0 (floppy)
	- and the state of the state /dev/st0 (tape)
	- –/dev/hda
		- /dev/hda1
	- $-\frac{\text{dev}}{\text{hd}}$
	- –/dev/sda
		- /dev/sda1
	- –/dev/sdb

erste IDE Festplatte erste Partition dieser Platte zweite IDE Festplatte erste SCSI Festplatte erste Partition dieser Platte zweite SCSI Festplatte

- Vorbereitung Zielmedium säubern (umstritten, aber sicher ist sicher ;-)
	- # dd if=/dev/zero of=/dev/sdb
- MD5 Fingerprint des Quellmediums erstellen – # md5sum /dev/hdb >hash.txt
- 1:1 Kopie erstellen
	- # dd if=/dev/hdb of=/dev/sdb
- Quelle auf Veränderungen prüfen
	- # md5sum /dev/hdb >>hash.txt
- MD5 Fingerprint der Kopie erstellen
	- # md5sum /dev/sdb >>hash.txt
- Falls keine Lesefehler vorgekommen sind, sollten die drei MD5 Hashwerte übereinstimmen und es wurde eine forensisch korrekte 1:1 Abbildung erstellt

- Image einer Quelle erstellen
	- –# dd if=/dev/hdb of=/mnt/sdb/case4711/image
- Image Datei wiederherstellen
	- # dd if=/mnt/sdb/case4711/image of=/dev/hdb
- Image Datei splitten
	- Parameter count und skip benutzen, oder mittels split Kommando
- Mit bs "spielen" um Performance zu steigern
- Tipp für den Bereich Datenrettung
	- dd\_rescue
		- Funktion analog zu dd, aber leicht geänderte Parameter
		- Angabe von Start- und Stopppositionen
		- Quelle kann rückwärts gelesen werden
		- Soft- und Hard-Blocksizes definierbar  $\rightarrow$  sehr gute Performance, Fallback auf Hard-Blocksize um möglichst viele Daten zu retten
		- Fehlerhafte Bereiche können von beiden Seiten bearbeitet werden

- Netcat
	- "Einfaches" Unix Werkzeug zum Lesen und schreiben von Daten über Netzwerk Verbindungen (TCP oder UDP)
	- Kann als Client und Server eingesetzt werden
	- Leitet Standard input / output über das Netzwerk weiter
- Netzwerk dd mit Netcat
	- Server: # nc –l –p 31337 | dd of=/dev/sdb
	- Client (Image der zweiten IDE Platte): # dd if=/dev/hdb | nc –w 3 {serverIP} 31337
	- Speicherinhalt einer laufenden Windowssession sichern: # dd if=\\.\PhysicalMemory conv=noerror | nc {serverIP} 31337
	- Windows Versionen von dd, nc und anderen Forensik Werkzeugen sind ebenfalls als Open Source erhältlich

# Forensic sound imaging: ODESSA

- •*Open Digital Evidence Search and Seizure Architecture*
- • Teilprojekt ODD – Open Data Duplicator
	- Client/Server Modell.
	- Forensische Duplizierung über ein LAN
	- Kann gleichzeitig Zusatzfunktionen auf den duplizierten Daten ausführen
	- Enthält Module für
		- Berechnung von Checksummen und Hashes
		- Ausführen von string searches
		- Extrahierung von Dateien anhand ihrer Header
- Aktueller Status
	- Source Code erhältlich
	- Entwicklung

### Forensische Datenanalyse

- Normale Unix Werkzeuge and the state of the – grep, strings, hexedit, Ide, script…
- Vielzahl spezieller Recovery und Forensic Packages
- Drei besonders interessante werden im Folgenden kurz vorgestellt:
	- Sleuth Kit
	- **Links of the Company** Autopsy
	- Foremost

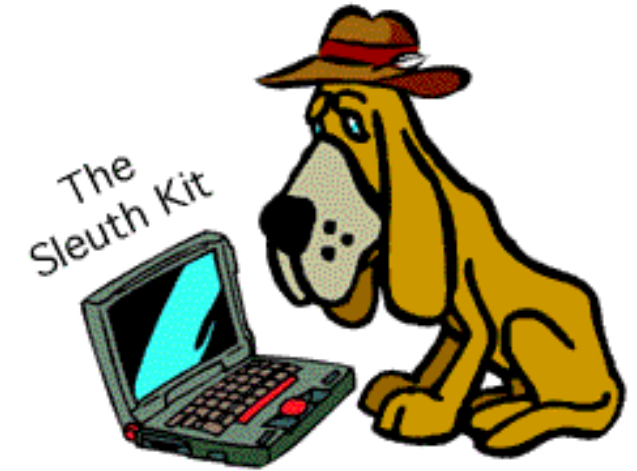

#### Forensische Datenanalyse: The Sleuth Kit

- $\bullet$ Erweiterung von TCT (The Coroner's Toolkit and TCTUTILS)
- $\bullet$  Sammlung von Unix Kommandozeilen Tools zur Forensischen Analyse von Dateisystem und Media Management
- Dateisystem Tools erlauben die Untersuchung von NTFS, FAT, FFS, EXT2FS, und EXT3FS
- $\bullet$  Media Management Tools unterstützen DOS, BDS und MAC Partitionen sowie SUN Slices
- $\bullet$ Können zur Analyse von mit dd erstellten Images genutzt werden
- •Anzeige von detaillierten Dateisystemstrukturen
- $\bullet$  Anzeige von allen NTFS Details und Inhalten (inkl. Alternate Data Streams)
- $\bullet$ Erzeugung von Timelines der Aktivitäten im Dateisystem
- $\bullet$ Ergebnisse können in Tabellenkalkulationen importiert werden  $\rightarrow$ Grafiken, Reports)
- $\bullet$ Dateien können nach Typen organisiert ausgewertet werden

### Forensische Datenanalyse: Autopsy

- $\bullet$ Grafisches Interface zu den Sleuth Kit Tools (HTML basiert)
- $\bullet$ Client/Server Modell
- • Integriertes Case Management (Cases, Hosts, Images, Timezone, clock skew, Investigator)
- Detaillierte Datei und Inhaltsanalyse
- $\bullet$ Keyword Suche (Vorherige Indexerstellung möglich)
- $\bullet$ Metadaten Analyse
- Cluster Analyse
- $\bullet$  Event Sequencer (Einarbeitung von zeitbasierten events aus IDS, Firewall, etc. Logs)
- $\bullet$ Reports im ASCII Format → Leichte Übernahme ins Gutachten
- $\bullet$  Audit Logs inklusive Case Management Daten und exakten Sleuth Kit Kommandos
- $\bullet$ Open Design, alle erzeugten Daten im raw Format  $\rightarrow$  leichter Einsatz von Zusatzwerkzeugen für spezielle Zwecke

## Forensische Datenanalyse: Autopsy

•Zusammenarbeit mit den Hash Datenbanken der NSRL

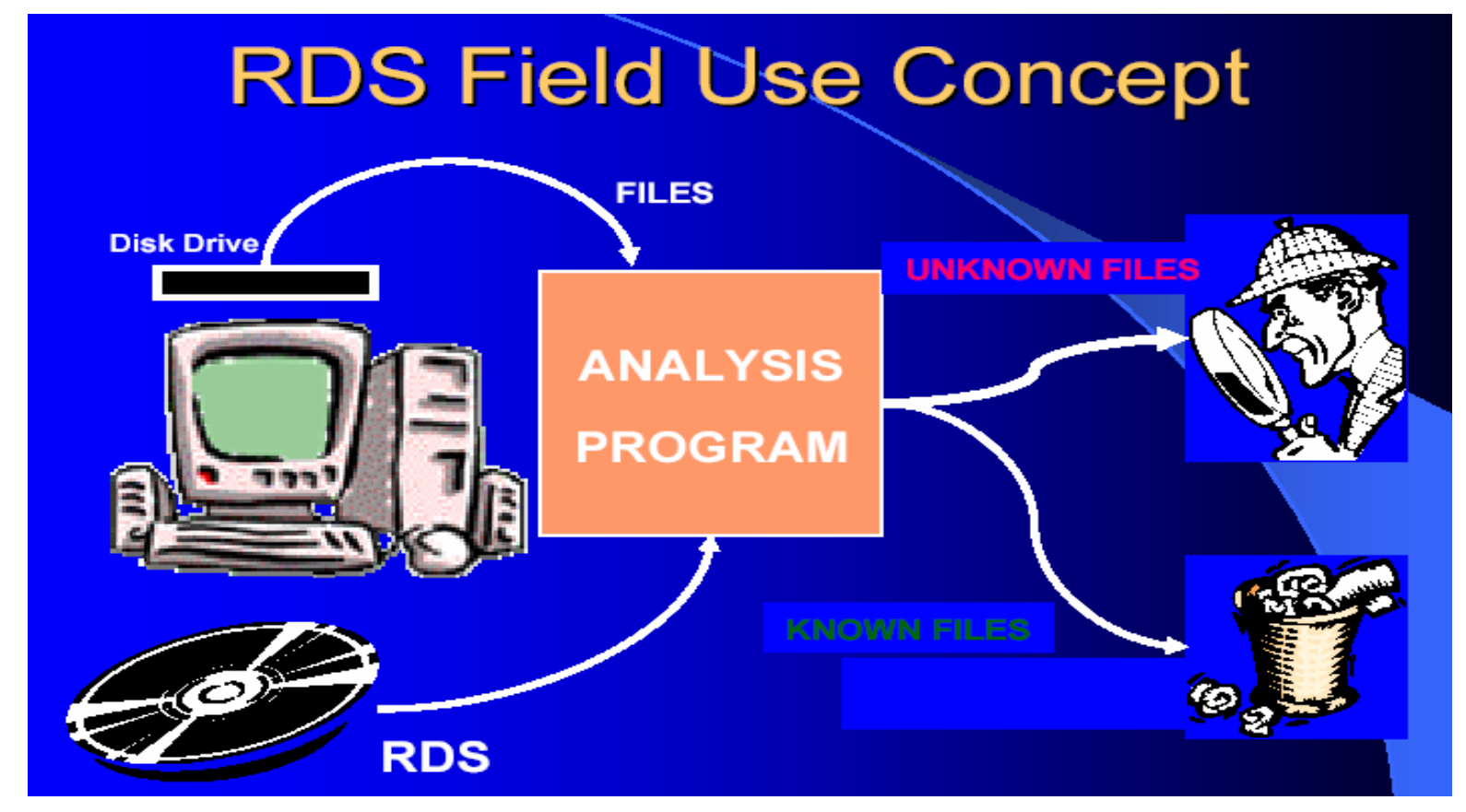

 $\rightarrow$ z.B. Windows 2000 enthält 5933 bekannte Bilddateien  $\rightarrow$  ausschließen → erlaubt positive Identifikation von Hersteller, Produkt, Betriebssystem,...

### Forensische Datenanalyse: Foremost

- Freies Forensik Tool für die Linux Plattform (völlig copyright-frei, da Arbeit der U.S. Regierung)
- Erlaubt die automatische Suche und Wiederherstellung von Dateien und Dateiteilen
- Unterstützt bit Images (dd) oder einen direkten **Medienzugriff**
- Basiert auf der Analyse von typischen Datei header und footer Paaren
- Suche frei konfigurierbar

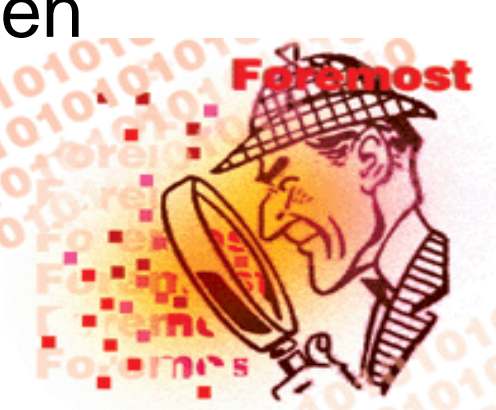

#### Forensische Datenanalyse: Foremost

- • Konfiguration erfolgt über die Angabe der für die Datei spezifischen Daten in einer frei editierbaren Konfigurationsdatei
	- # extension case size header footer # GIF and JPG files (very common) gif y 155000 \x47\x49\x46\x38\x37\x61 \x00\x3b gif y 155000 \x47\x49\x46\x38\x39\x61 \x00\x00\x3b jpg y 200000 \xff\xd8\xff\xe0\x00\x10 \xff\xd9
- • Definitionen für Hunderte von Dateiformaten finden sich z.B. unter: http://www.wotsit.org
- • Erzeugt eine Audit Log Datei mit allen relevanten Angaben zu Parametern, Image, Extrahierten Daten

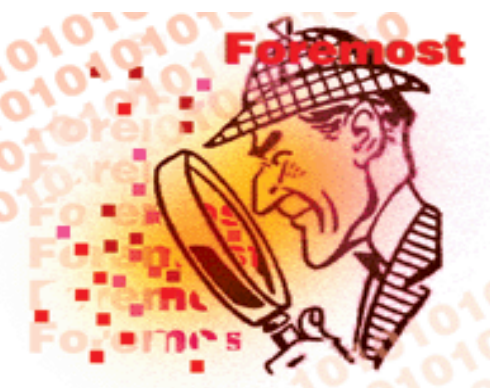

#### Forensische Datenanalyse: Windows

- Einige Tools speziell für die Analyse von Windows Daten
- Galleta A Internet Explorer Cookie Forensic Analysis Tool
- Pasco An Internet Explorer Activity Forensic Analysis Tool
- Rifiuti A Recycle Bin Forensic Analysis Tool

#### Open Source Computer Forensic Where to start?

- Für viele Tools reicht ein normales Knoppix
- Enthält dd, dd\_rescue
- Vorhandene Datenträger werden nicht automatisch  $\delta$ gemountet
- Erhältlich unter <http://www.knopper.net/>

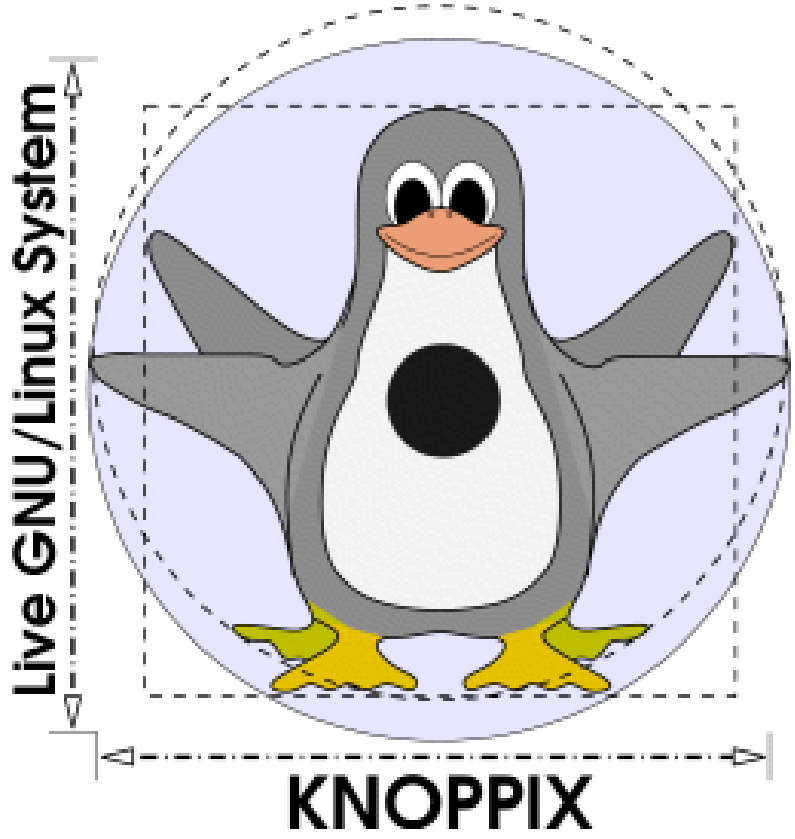

#### Open Source Computer Forensic Where to start?

- • Auch zum Einsatz spezieller Computer Forensik Tools kann (anfangs ;-) auf fertige CDs zurück gegriffen werden. Beispiele:
- Penguin Sleuth Kit Bootable CD <http://www.linux-forensics.com/>
- F.I.R.E<http://fire.dmzs.com/>
- Für alte Systeme können auch Boot-Disketten erstellt werden
- • Fortlaufend aktualisierte Zusammenstellung der Ressourcen und Tools demnächst unter:

<http://www.gutachten.info/forensik/>

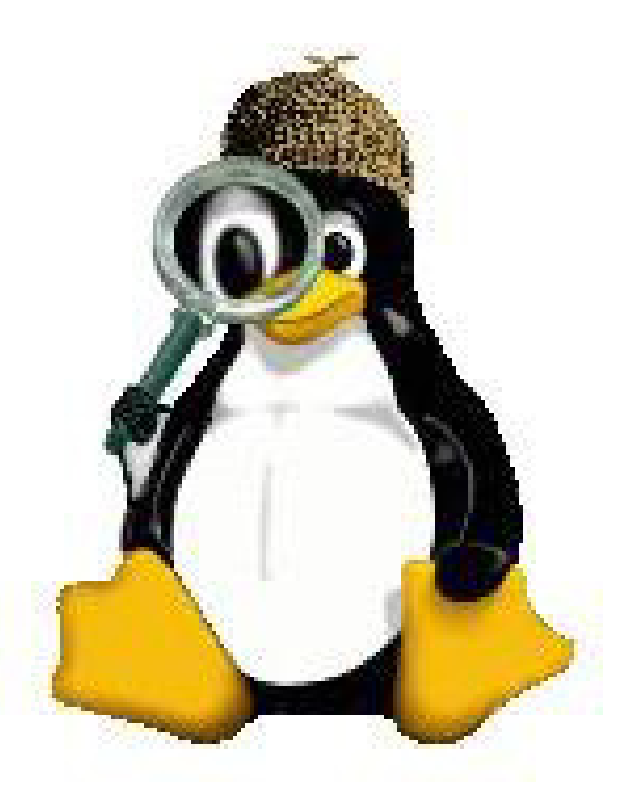